Name:\_\_\_\_\_\_\_\_\_\_\_\_\_\_\_\_\_\_\_

## ADD THE APP

Place two fractions, a percent, and a decimal of the same value on the phone's screen.

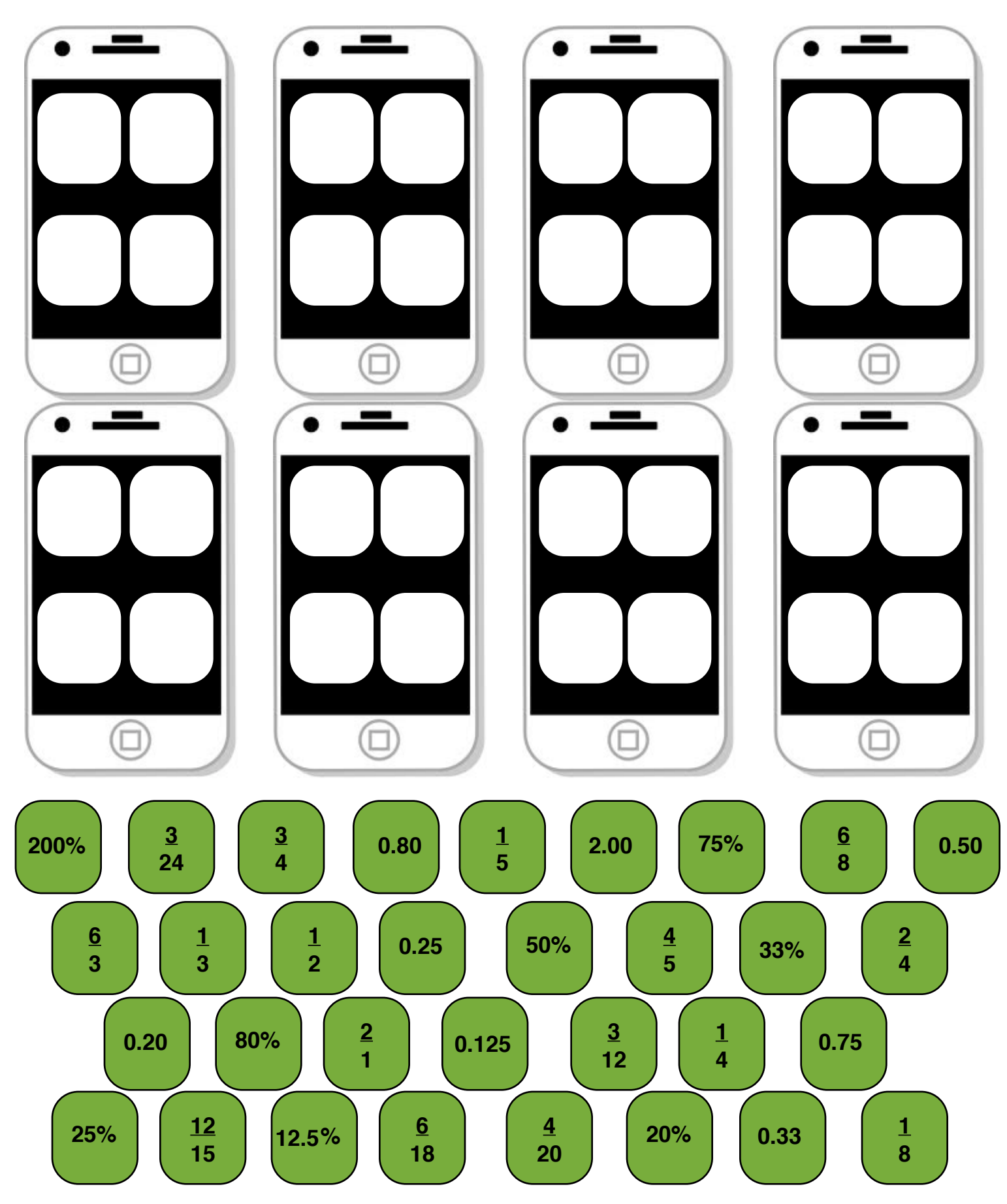

## Answer Key

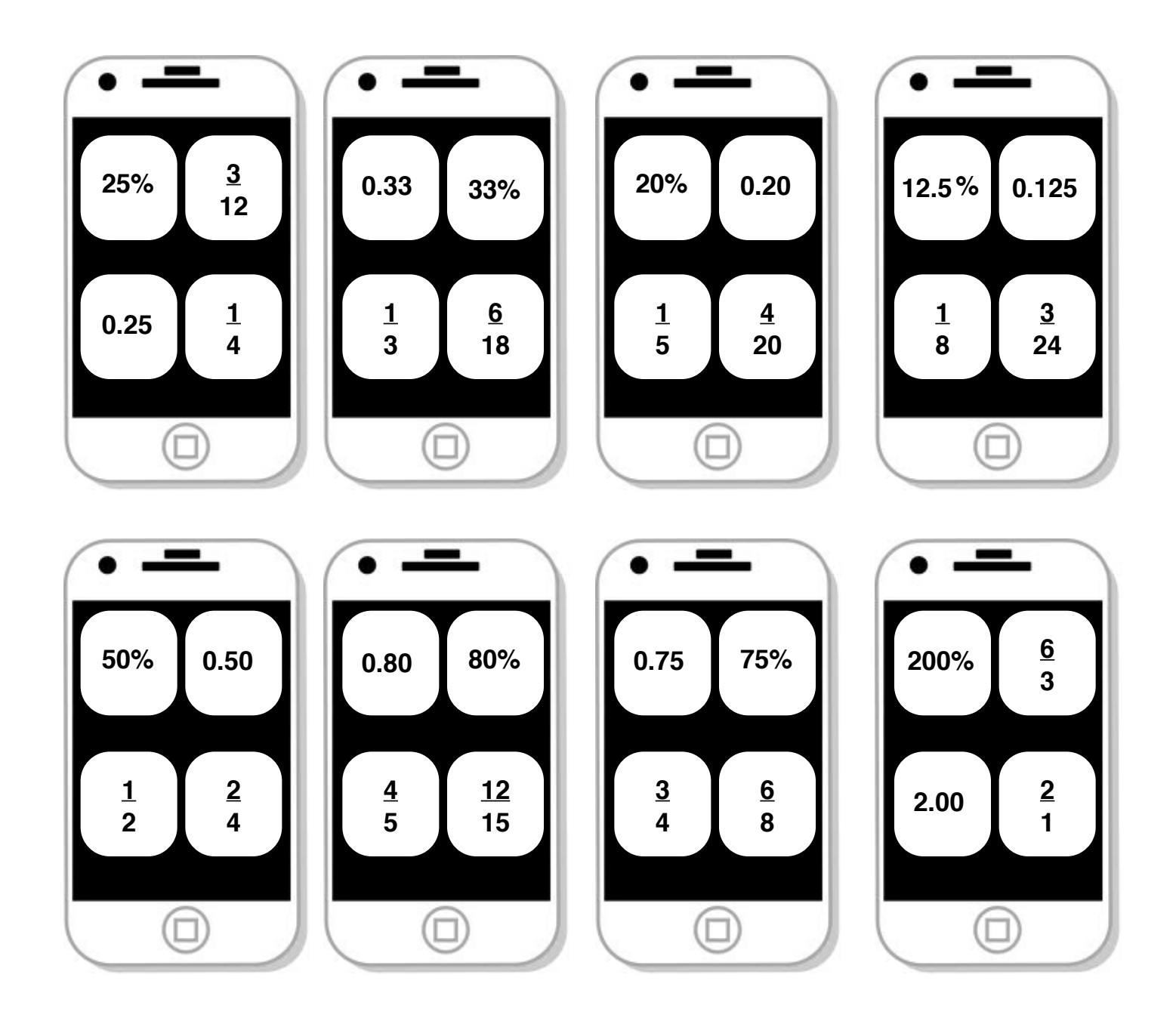